下記のプログラムを作成しなさい。(クラス(プログラム)は計4本) パッケージ名:p090

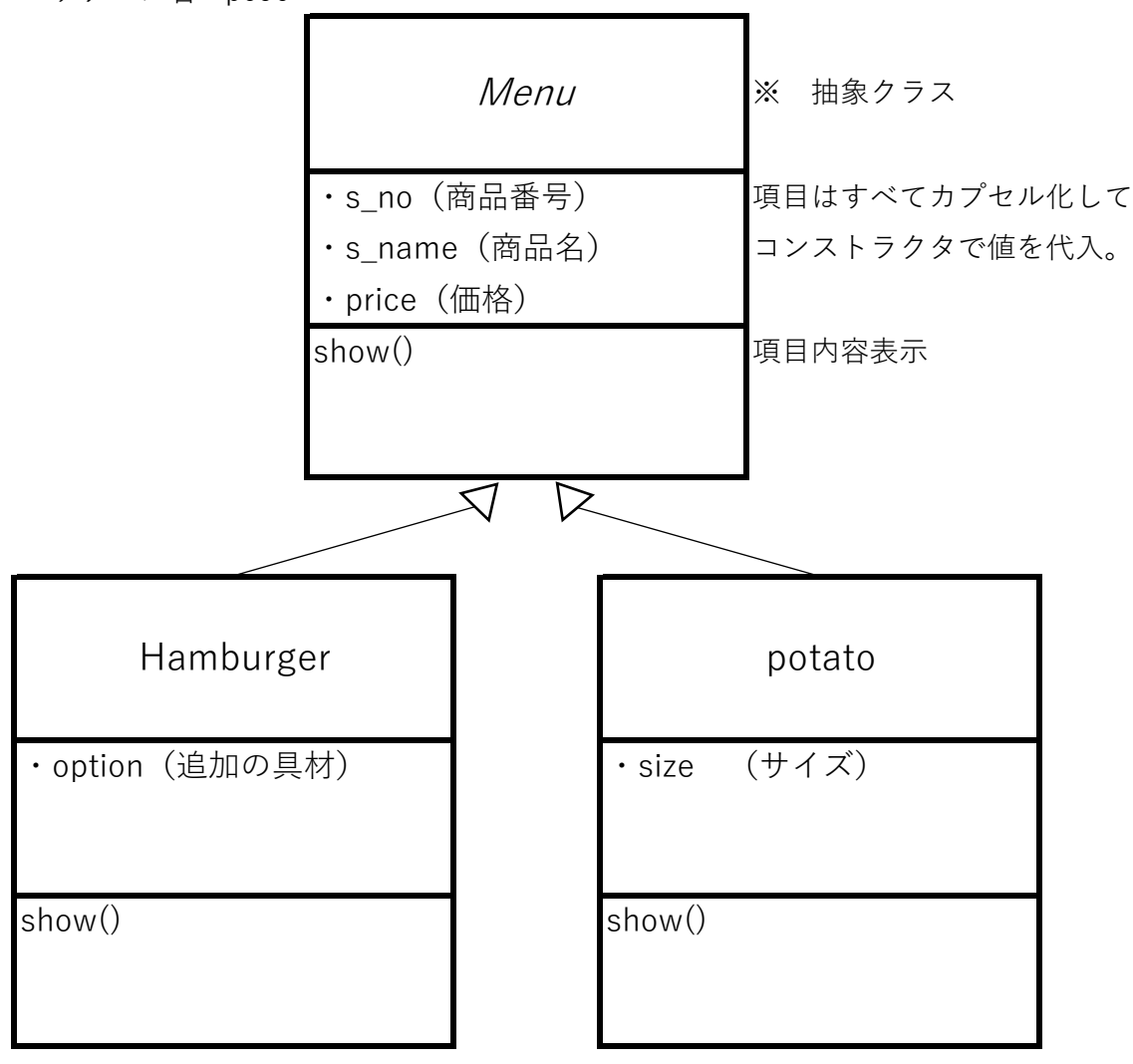

●Main処理(クラス名: Main009)では、次の処理を行う。

1.main処理で次のインスタンス(オブジェクト)を生成する。

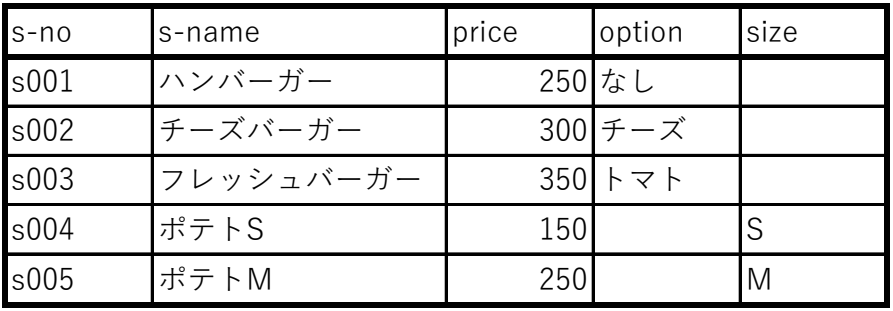

(配列に入れること。)

2. 「\*\*\*キャンペーン実施中!ポテト増量!!\*\*\*」と画面表示する。

3.Show()メソッドを実行して、各商品の情報を表示する。(ループ処理)

※ 画面表示は各自で工夫すること。 (ユーザーの立場に立った画面表示を考えましょう。)